| Is | <i>w</i> Tek <sup>®</sup> |
|----|---------------------------|
| SM | ART Power                 |

| Please sign into your acco<br>http://smartpower.isoteks<br>using your initially chosen<br>address and password con<br>If you lost your login detail<br>email to support@isoteksy | ystems.com<br>email<br>mbination.<br>s send an |             |
|----------------------------------------------------------------------------------------------------|------------------------------------------------|-------------|
| In the appearing window c                                                                                                    | USER MICH.Le                                   |             |
| The pop-up window will int<br>about the current Firmwar<br>Please click on >> Updates                                                                                            | e Version.                                     |             |
| You will now see if a new f<br>available.<br>If there is, please click on a                                                                                                    |                                                |             |
| Revision 1                                                                                                    | External document                              | Page 1 of 2 |

| lsøTek®     |
|-------------|
| SMART Power |

A new pop-up window will ask you if you want to run the update.

If so, please click >> Yes <<.

The Download will start immediately. Depending on your connection your download / update will most likely only take only a couple seconds.

The SMART Power device will automatically restart in the background.

You can reload your browser page now. It will take some seconds before you are connected again.

Once the SMART Power device has fully restarted, the web interface will appear again.

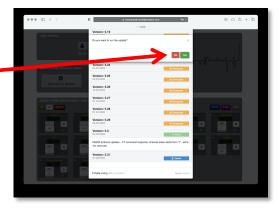

| USER PROFILE                    | Indek<br>Version: 5.19                                                   |                            |                |
|---------------------------------|--------------------------------------------------------------------------|----------------------------|----------------|
| USER PROFILE                    | Version: 5.19                                                            |                            |                |
|                                 | 28.11.2019                                                               | <b>∆</b> Oowngrade         |                |
| A                               | Version: 5.22<br>10.00.2000                                              | ▲ Oovrigtade               | I I            |
| Bjoen                           | Version: 5.23<br>11.02.2020                                              | ▲ Covergrade               |                |
| SMART POWER DEVICE & GROUP      | Version: 5.24<br>04.03.2020                                              | ▲ Oovrgrade                |                |
| Ocnnect to Davice               | Version: 5.25<br>05.03.2020                                              | ▲ Covergrade               |                |
|                                 | Version: 5.28<br>16.03.2020                                              | ▲ Oovrgrade                |                |
| SWART POWER DEVICE NAME: 9 Deta | Version: 5.27<br>21.03.2020                                              | <b>≜</b> Covergrade        |                |
| CH CFF MSTATT                   | Version: 5.28<br>01.04 2020                                              | <b>≜</b> Covergrade        | TV & Reference |
|                                 | Version: 5.29<br>29.05.2000                                              | <b>≜</b> Covergrade        | o (*** o       |
|                                 | Version: 5.3<br>02.05.2020                                               | <ul> <li>Actual</li> </ul> |                |
| 07 0 CF                         | R\$232 protocol uptades - C? command response, channel in<br>Via removed | des etarts form "1", extra |                |
|                                 | Version: 5.31<br>07.06.2000                                              |                            |                |
|                                 | Deta Living INSI: Unicodotry                                             | Models (Delta)             |                |
|                                 |                                                                          |                            |                |

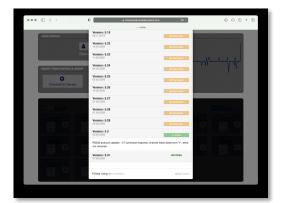

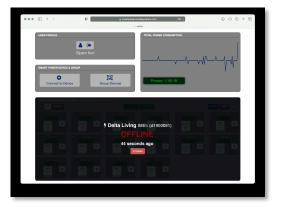